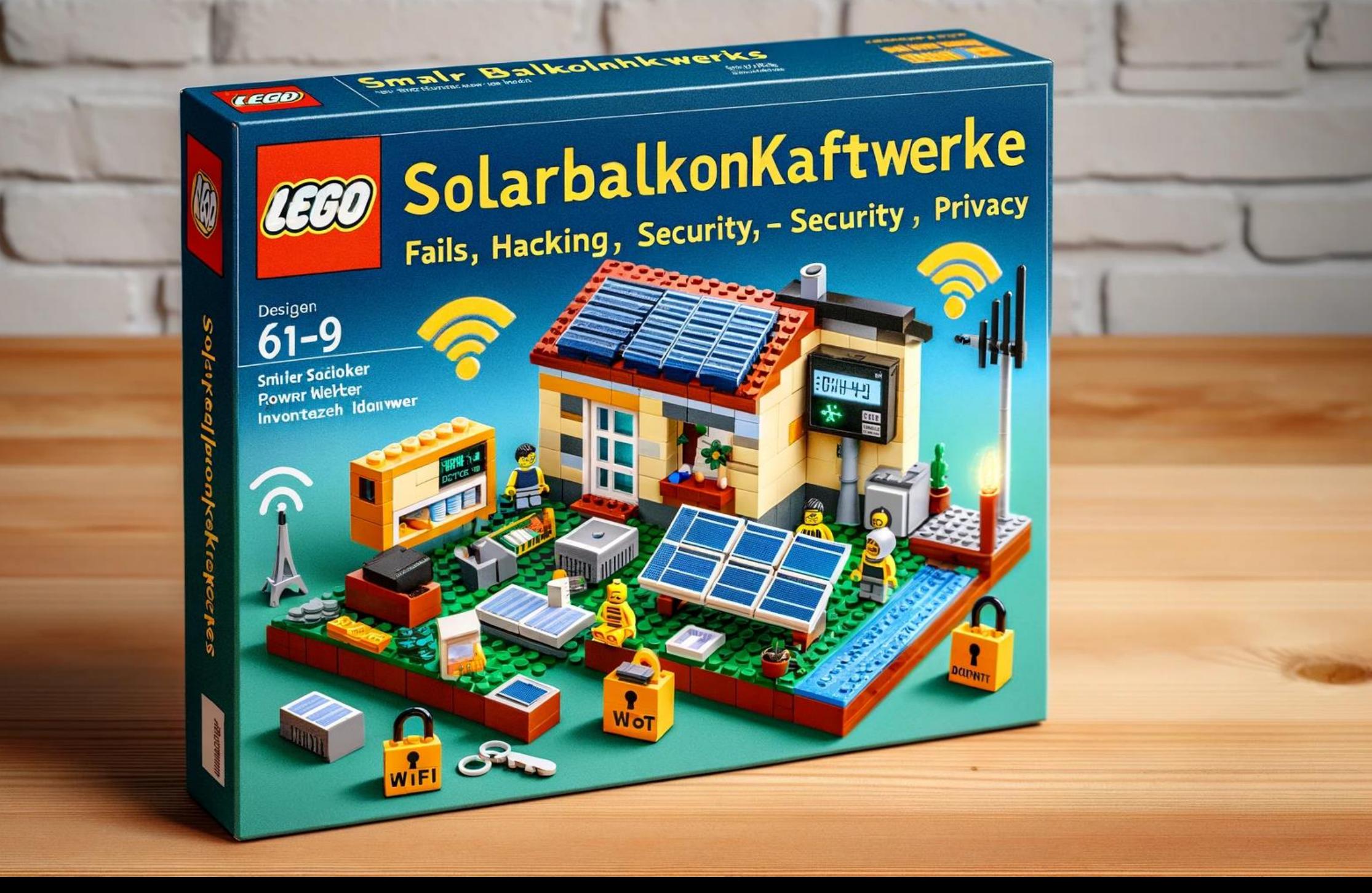

### Whoam… we!

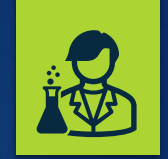

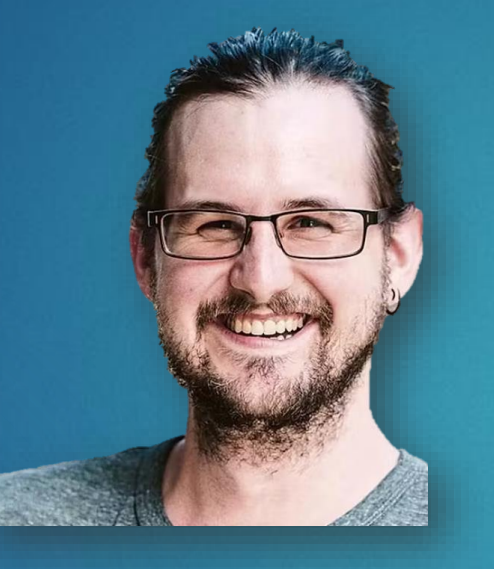

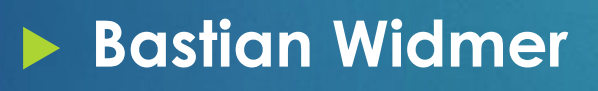

- hello@bastianwidmer.ch
- **bastianwidmer.ch**
- @dasrecht@chaos.social

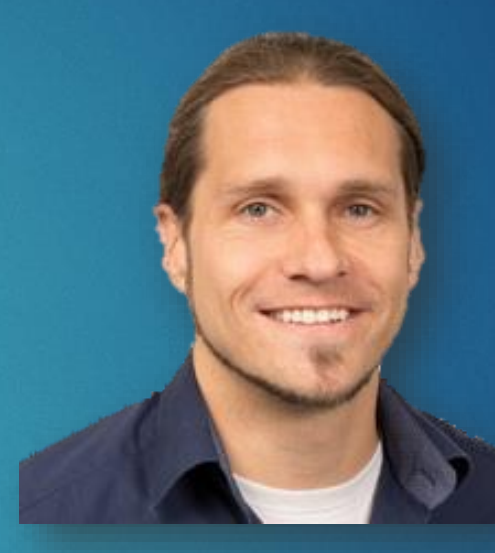

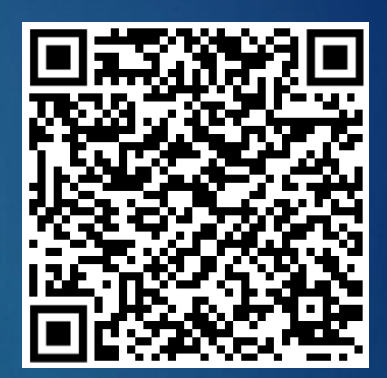

### **Roland Marx**

- solar@marxram-consulting.com
- https://de.linkedin.com/in/marxram
- https://github.com/marxram/ deye-esp-mqtt-bridge

## Agenda

- **Einleitung Solarkraft** 
	- $\blacktriangleright$  KEINE Zeit ;-)
- Firmware
- Whats in the box?
- Communication & Components
- Firmware Features
- Risk Assessment
- Status and Disclosure
- Discussion & Outlook

### Message

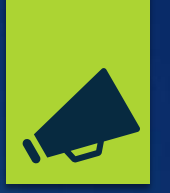

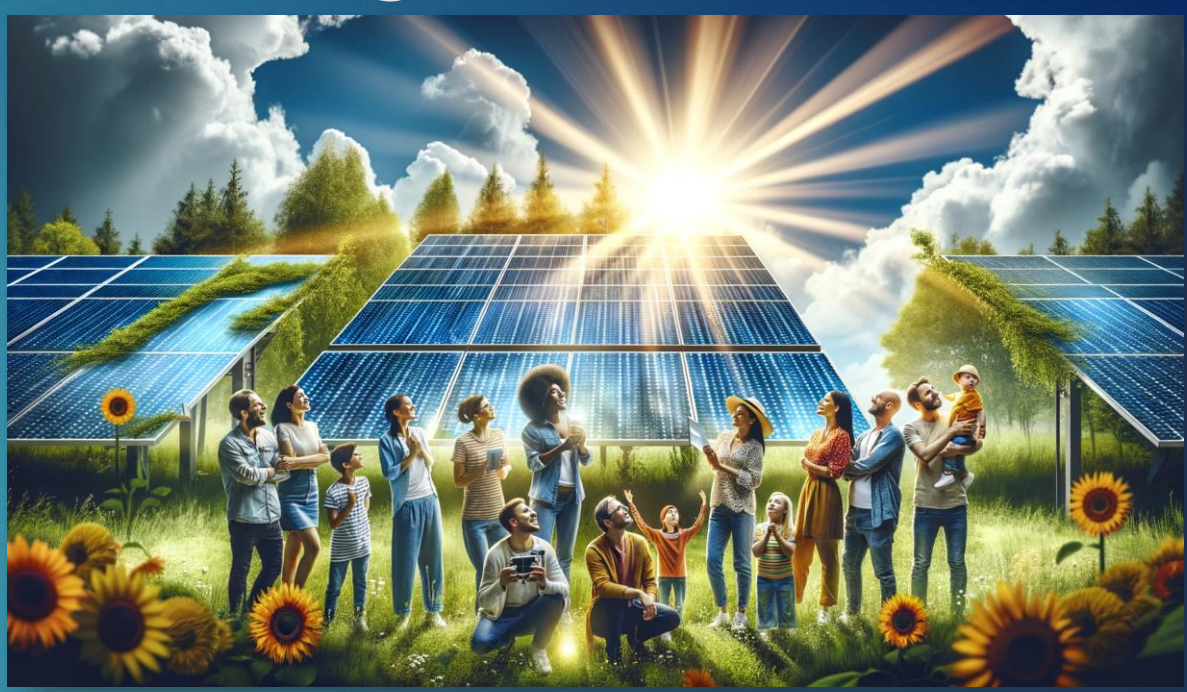

- ✓ Solarenergie ist gut!
- ✓ Security wäre auch nicht schlecht
- ✓ Aktuell kochen leider viele nur mit Wasser
- ✓ Wir klären auf, worauf man achten sollte!

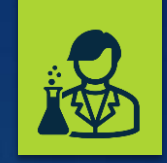

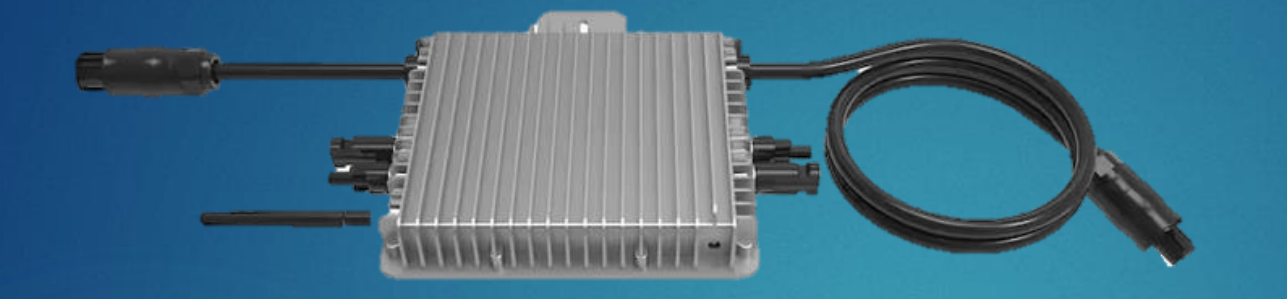

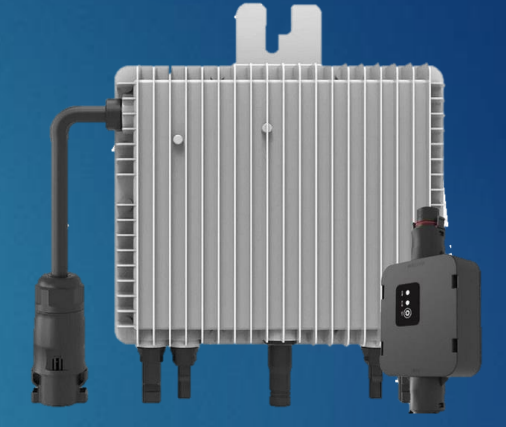

# **Firmware**

## Wie es dazu kam…

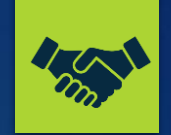

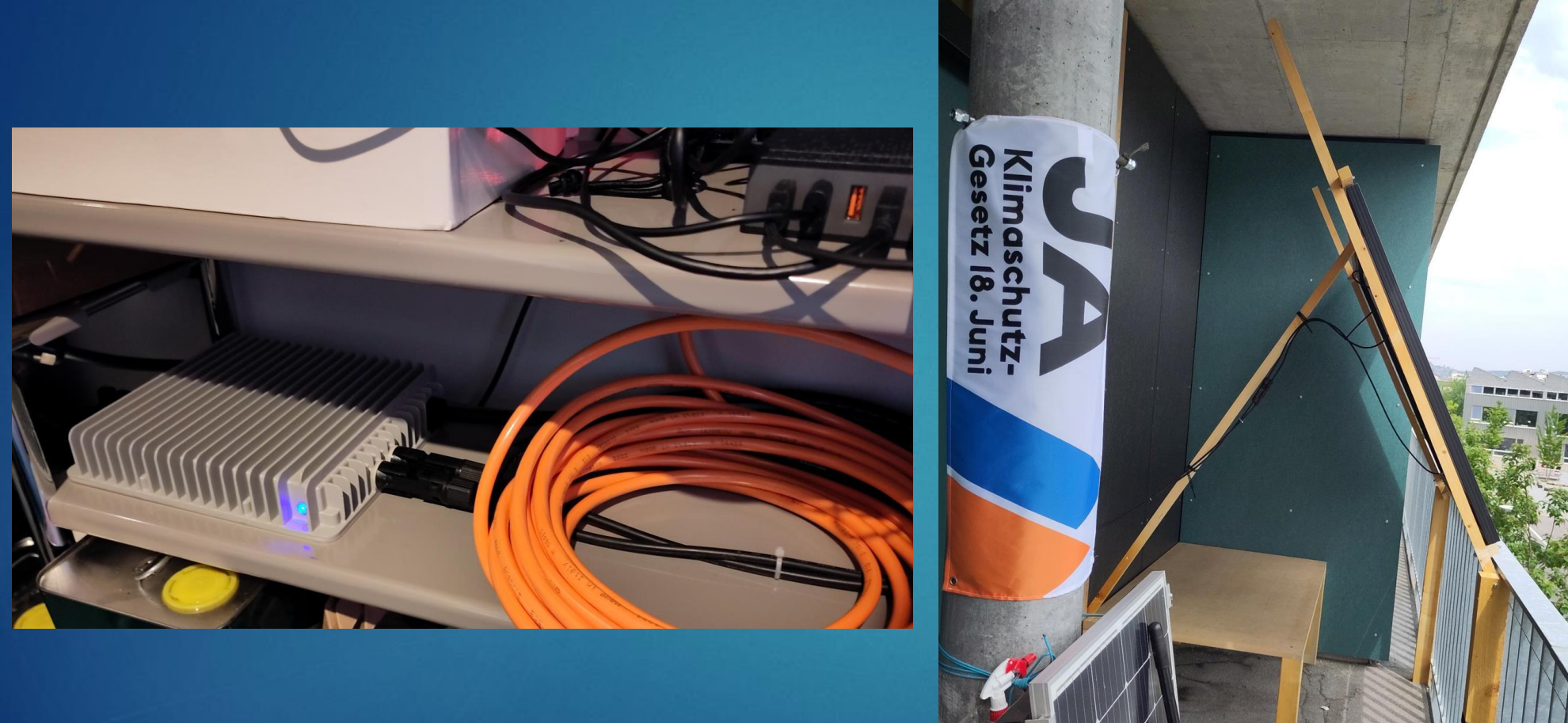

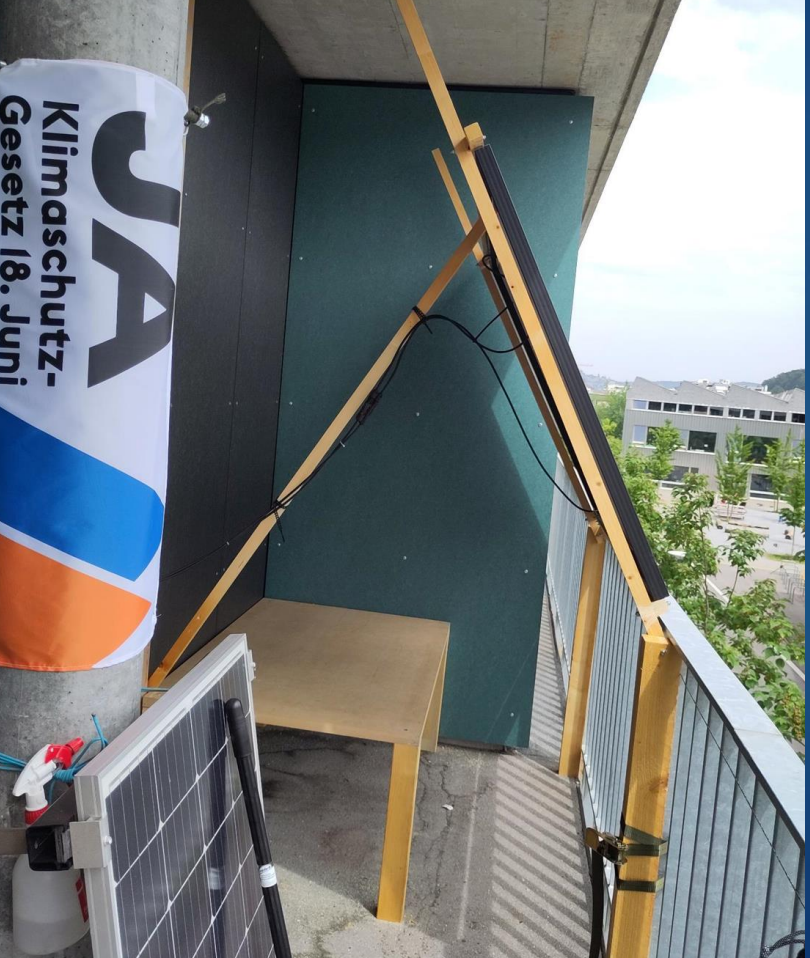

- **Installations Wifi Passwort liess sich nicht ändern.** [\[Heise\]](https://www.heise.de/news/Sicherheitsluecke-bei-Mikrowechselrichtern-von-Deye-Haendler-nicht-zustaendig-7483376.html)
- Standard Passwort … 12345678
- Möglichkeit die Credentials des Heim Wifi auszulesen
- Firmware Updates nicht verfügbar
- Support nicht hilfreich
- Druck über Medien hilft

### Balkonkraftwerke: Sicherheitslücke in Mikrowechselrichtern von Deye

Mikrowechselrichter von Deye werden mit unsicherer Firmware ausgeliefert. Helfen kann nur der chinesische Hersteller, doch das Update gibt es nur auf Anfrage.

Lesezeit: 4 Min.  $\boxed{\vee}$  In Pocket speichern

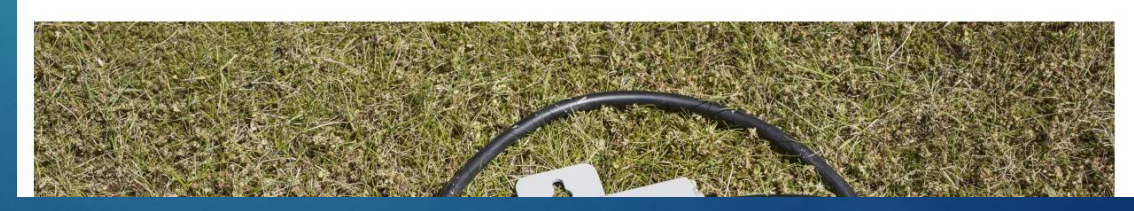

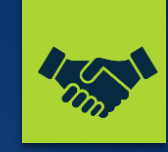

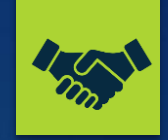

- Nach dem Heise Artikel und der neuen Firmware
- Support sehr schnell und hilfreich:
	- [Hat ungefähr so in meiner Mailbox stattgefunden]
		- Ich: Gerne ein Update weil ein offenes Wifi mich stört
		- Support: Ihre Seriennummer bitte?
		- **In Ich: SN[REDACTED]**
		- Support: Jep Update gemacht
		- Dich: Moment mal! ≌
		- Support: Gerne doch und einen schönen Tag
		- $\blacktriangleright$  Ich:  $\circ$

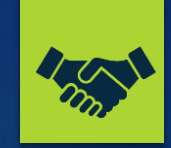

- Firmware Updates mal da mal nicht…
- Server Stabilität
- Anfrage an den Support wiederum wenig hilfreich
- Photovoltaikforum

### FW-Update offline! Deye SUN600G3-EU230 und baugleiche & astromeier @ 11. Januar 2023

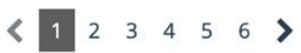

PV-Anlage in kWp:

Information:

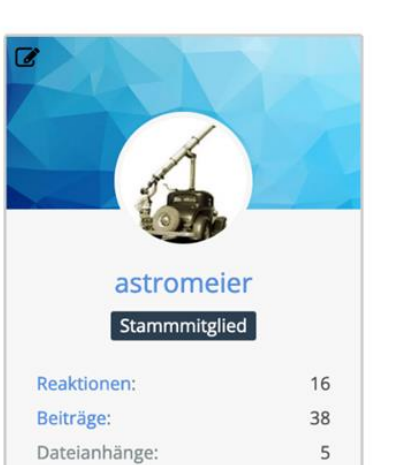

 $0,6$ 

Betreiber

### 11. Januar 2023

So, nach einigen Stunden Recherche meine Zusammenfassung aus verschiedenen laaangen Threads: Im Web-Interface unter Upgrade / Upgrade firmware kann man eine Datei hochladen und upgraden... Diese .bin-Datei steht jedoch nicht zum Download bereit, also nicht Google-bar..... 3

### Es gibt hier aber eine ZIP-Datei zum Download:

Mit der fwupdate.exe in diesem Archiv kann man ein Update versuchen, wenn man bzw. der Inverter eine Internet Verbindung hat.

Siehe dazu weiter im Thread des o.a. Links.

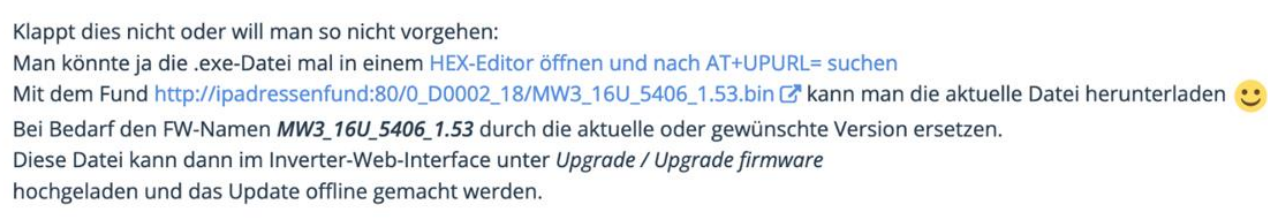

In verschiedenen Threads gibt es Hinweise, dass beim per Mail beauftragten OTA-Update auch andere Teile des Inverters ein

### Antworten

Abonniert

#1

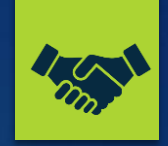

- Alle reden über den Update Server aber keiner publiziert die IP oder details (Hackerparagraf oder Korrektheit?)
- ▶ fwupdate.exe Deye Servicetechniker Tool
- ▶ notepad fwupdate.exe?

rent map read and map writefindrunnable: negative nmspinningfreeind o package net: using cgo DNS resolver ime executionAT+UPURL=http://47.254.36.66:80/0\_D0002\_18/gcBgMarkWol

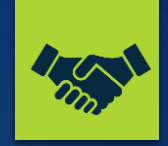

- <https://github.com/dasrecht/deye-firmware>
- **EXA** Changelogs? Keine Antwort von Deye, Bosswerk, etc.
- Gewisse Changes sind bekannt (PW Change, Backend Server Changes)
- Aber keine Klarheit was wirklich geändert wird
- Aber was wenn der Hersteller sich an dem Repository stört?
	- I Ja dann happy DMCA

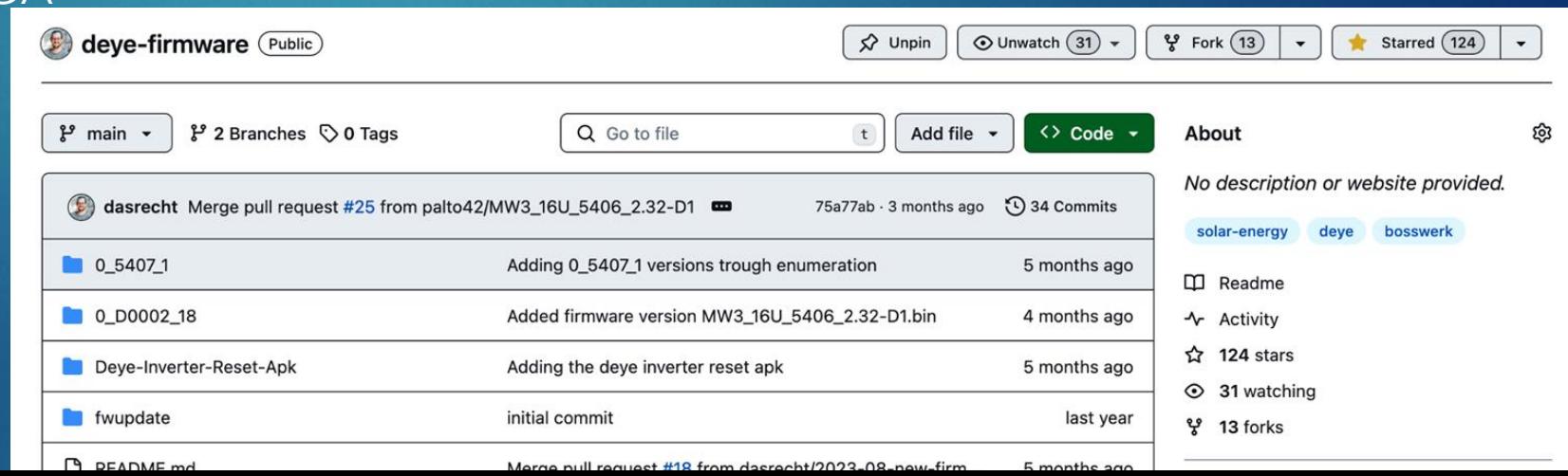

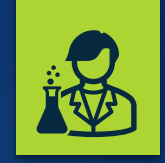

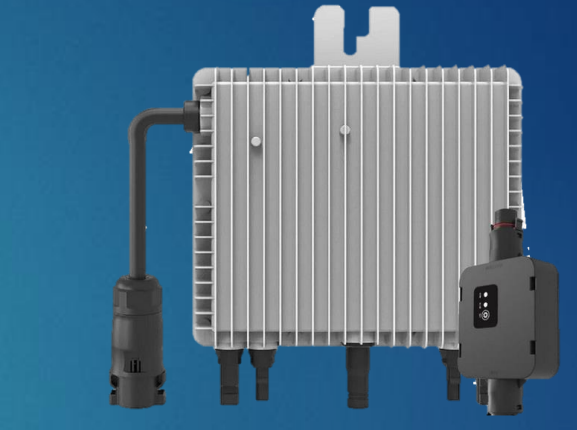

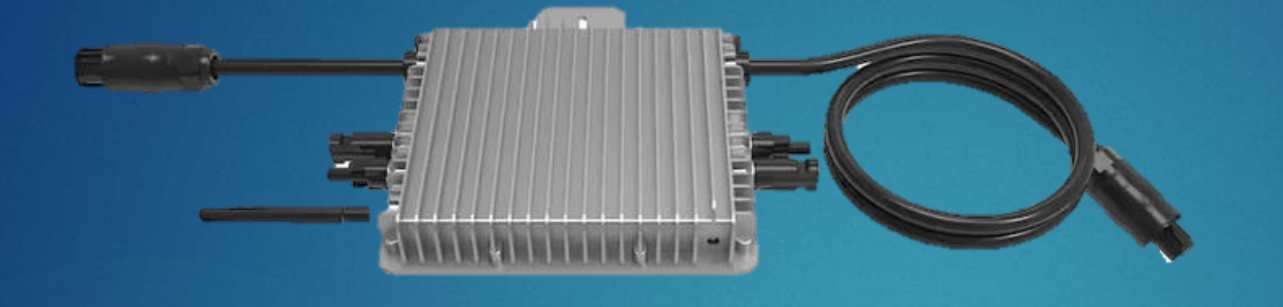

# **What's in the box**

**YOU DON'T OWN IT IF YOU DON'T OPEN IT**

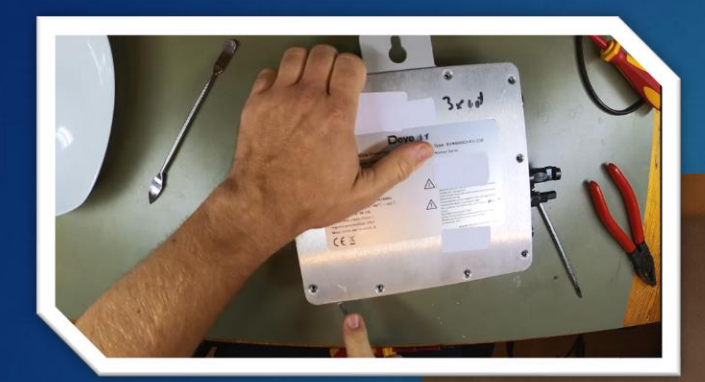

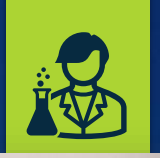

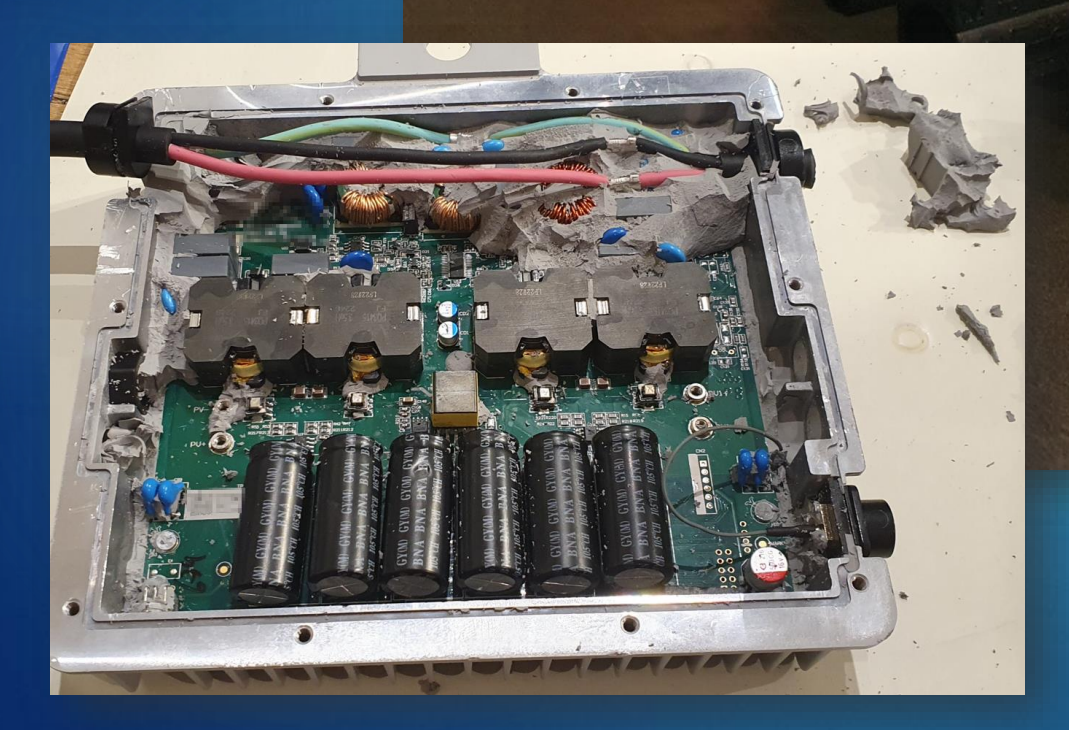

**The control** 

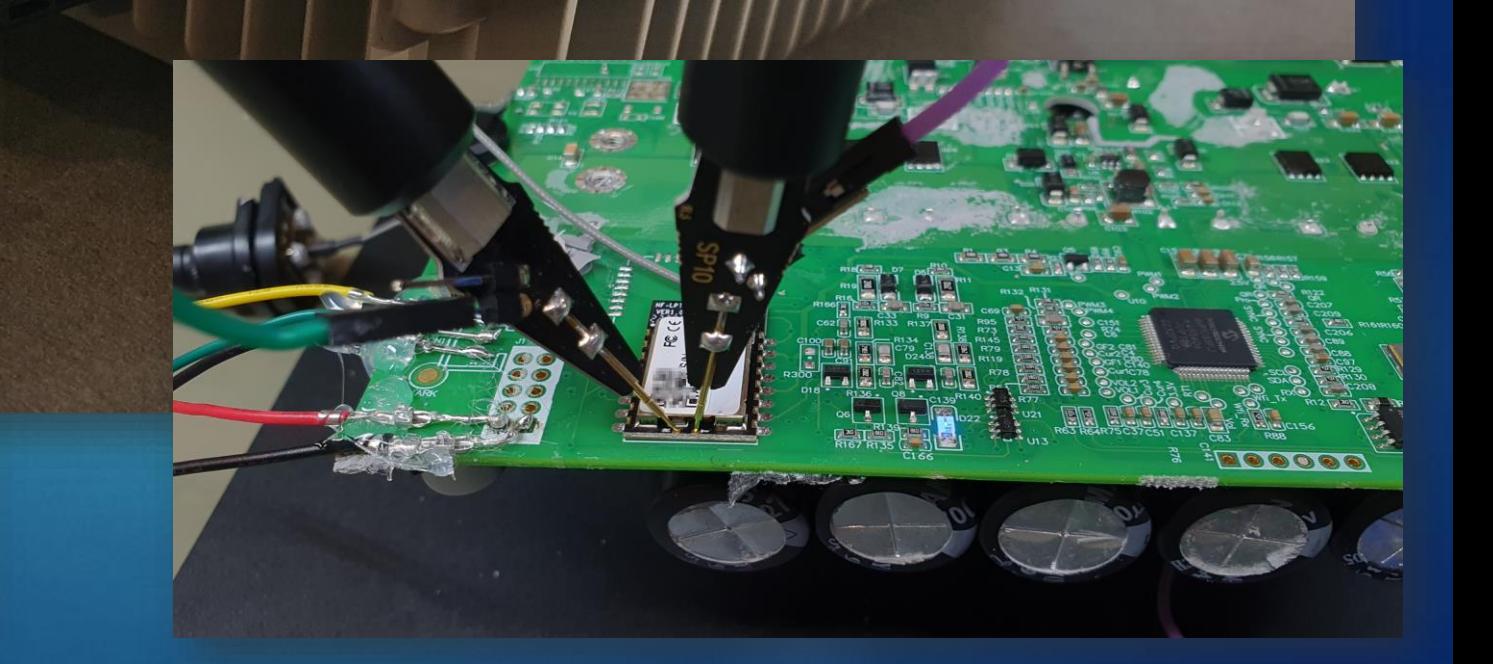

 $Q_{\text{min}}$ 

## Wifi Modul Firmware

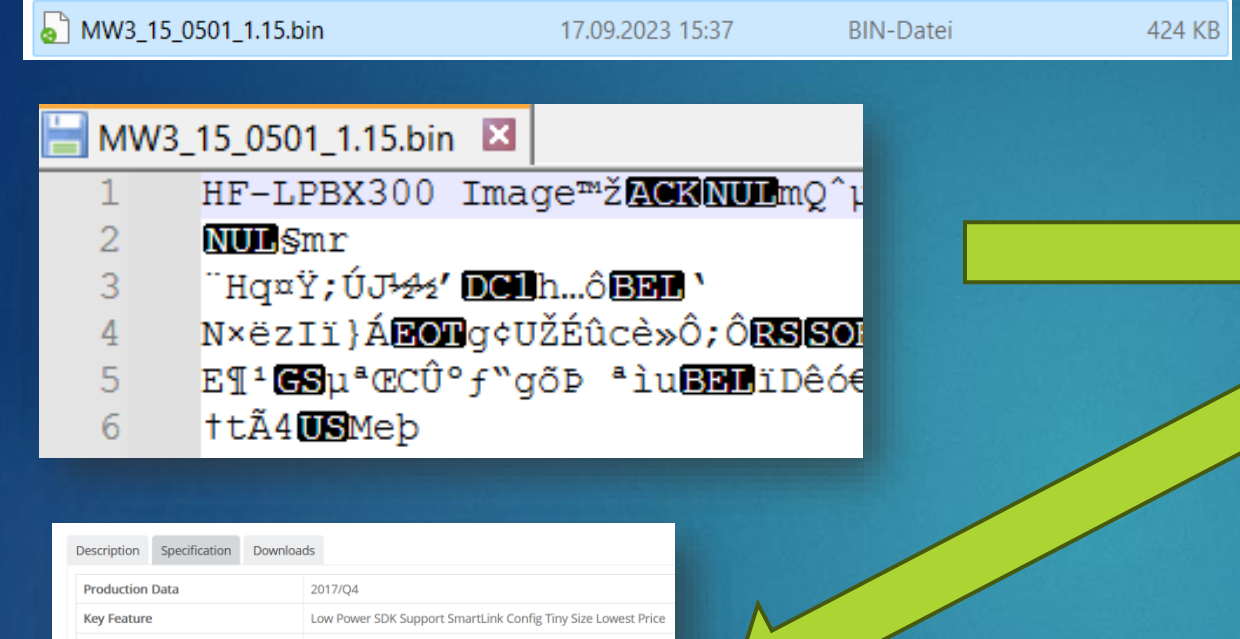

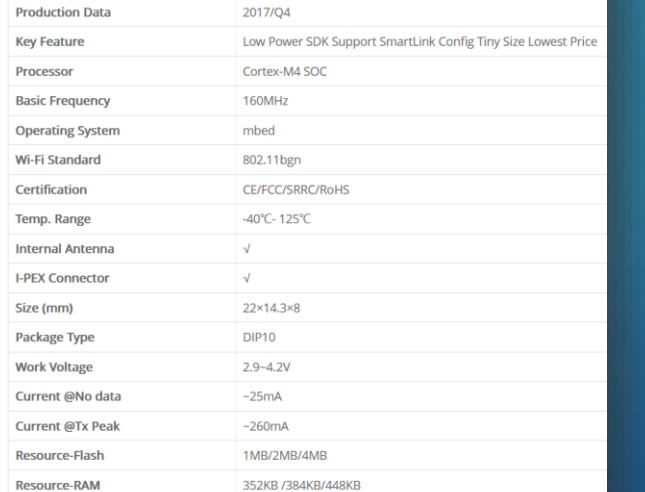

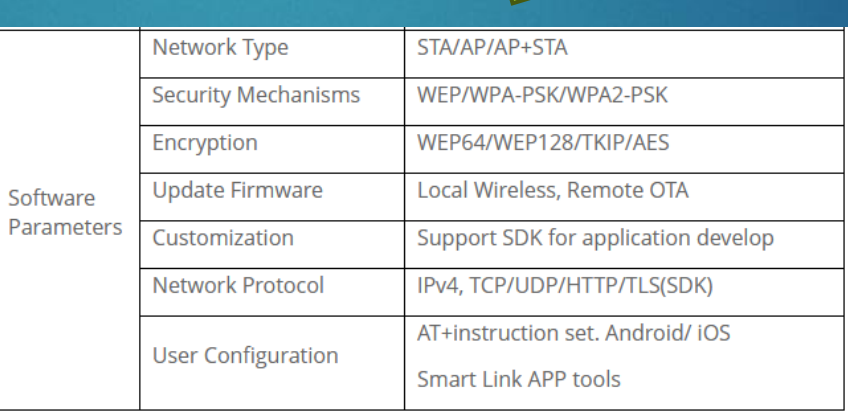

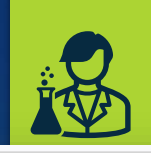

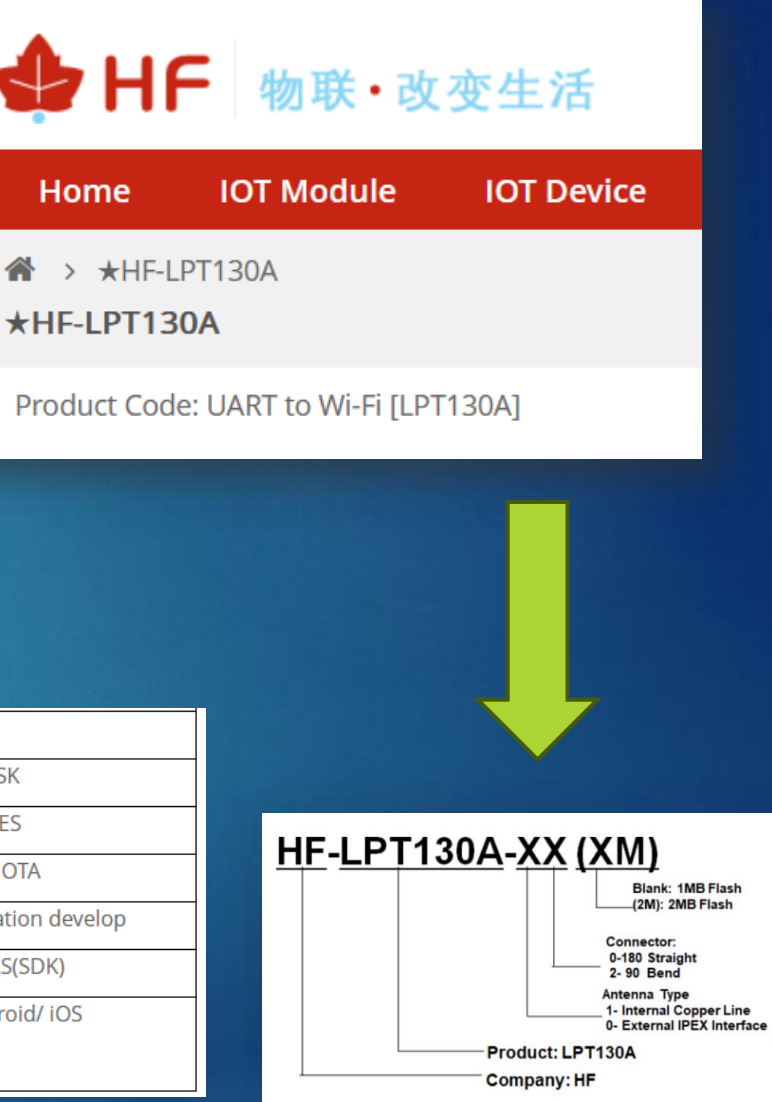

### http://www.hi-flying.com/index.php?route=product/product/show&product\_id=213

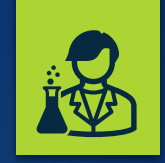

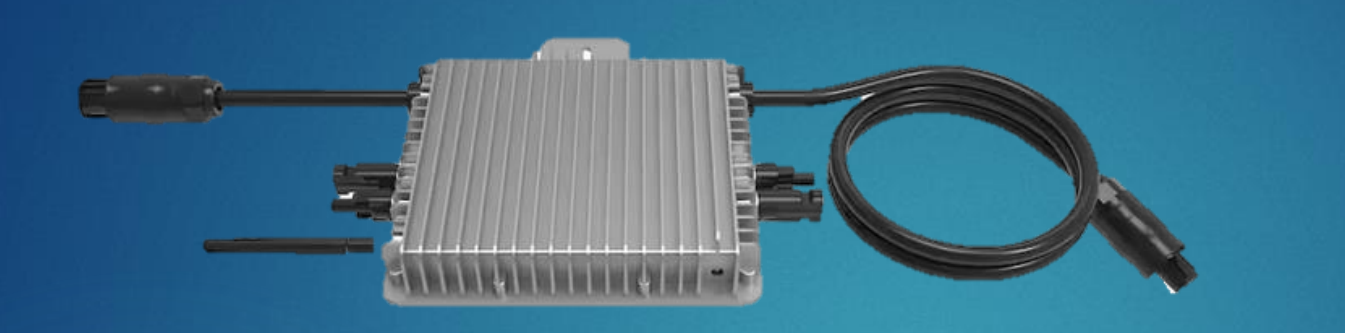

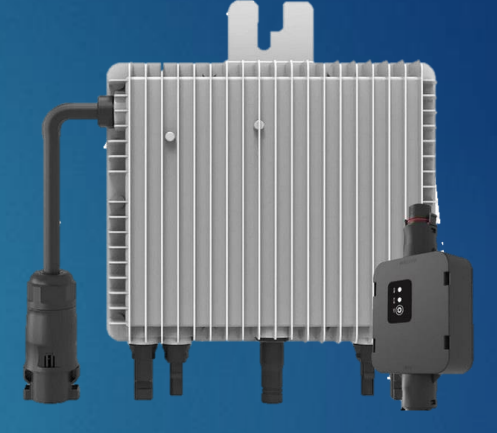

# **Communication?**

**WHO? WHAT? WHY?**

## Communication & Components

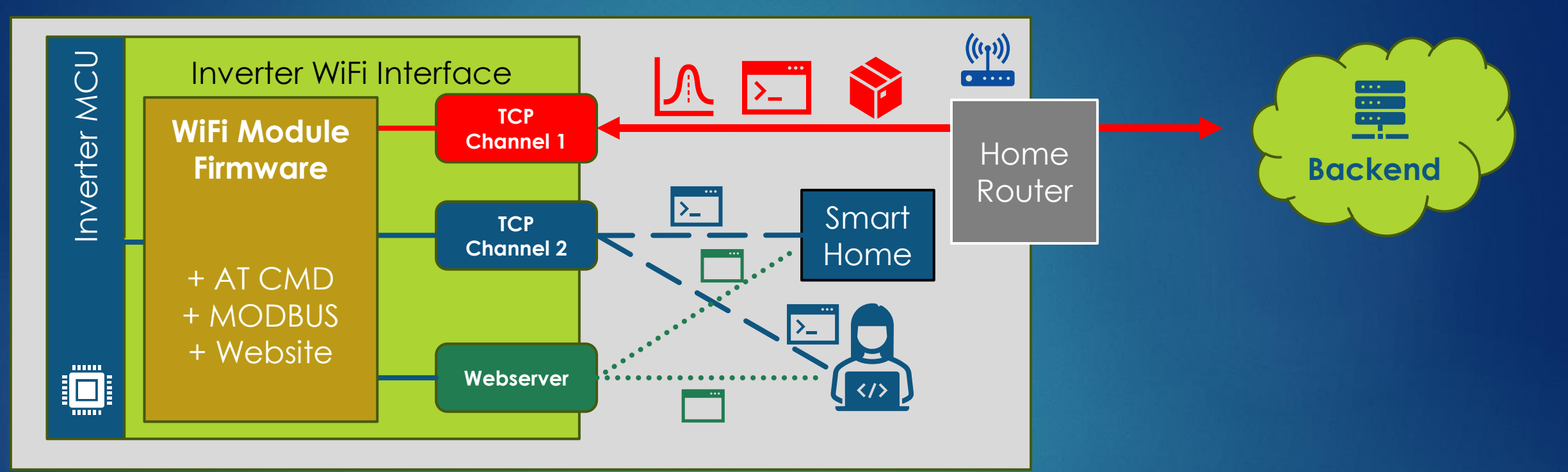

 $\left( \mathbf{i}\right)$ 

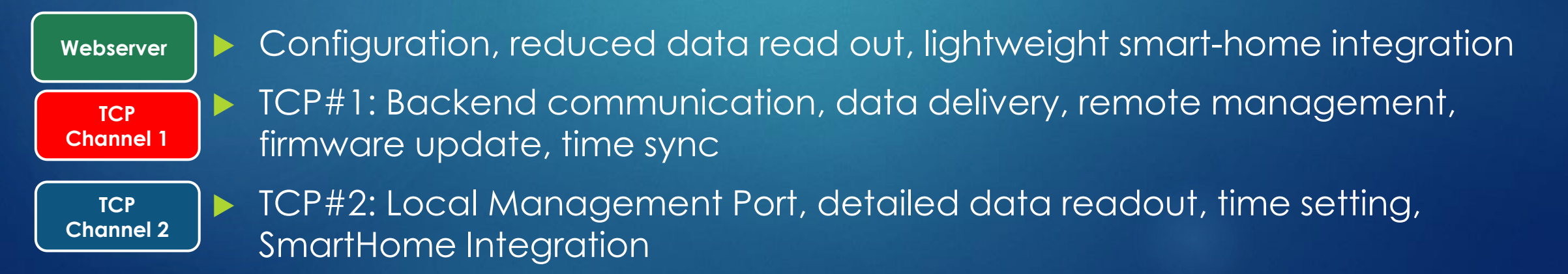

### Packet Capture for Dummies

### **fritz.box/html/capture.html**

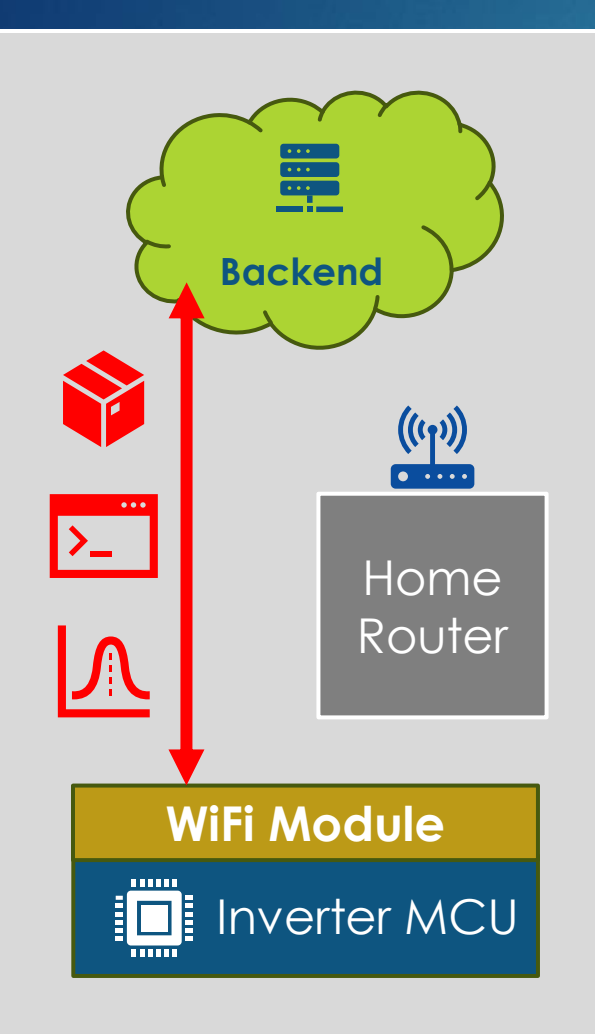

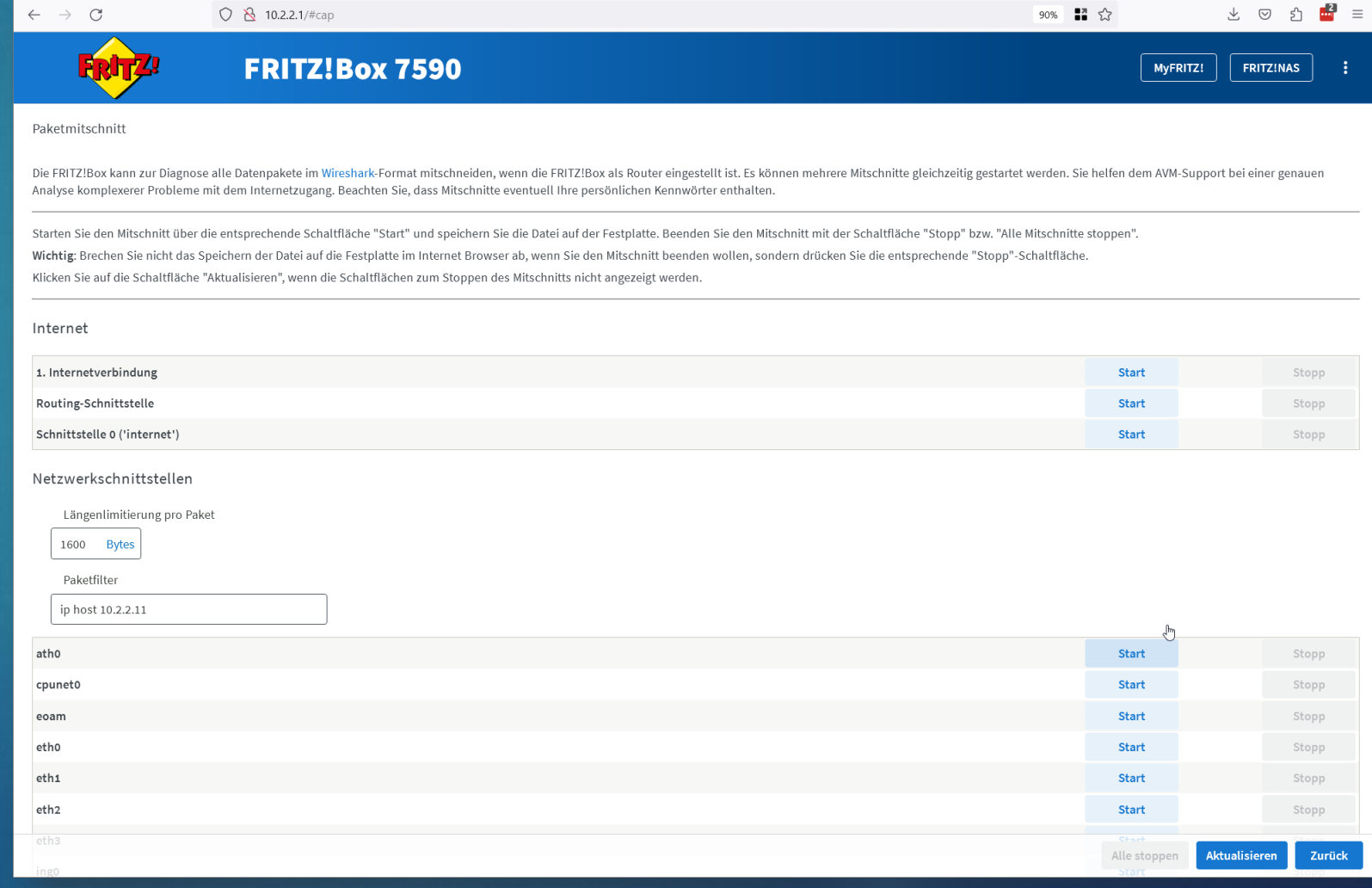

## Unencrypted TCP Plain Text

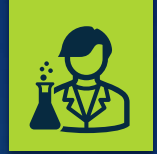

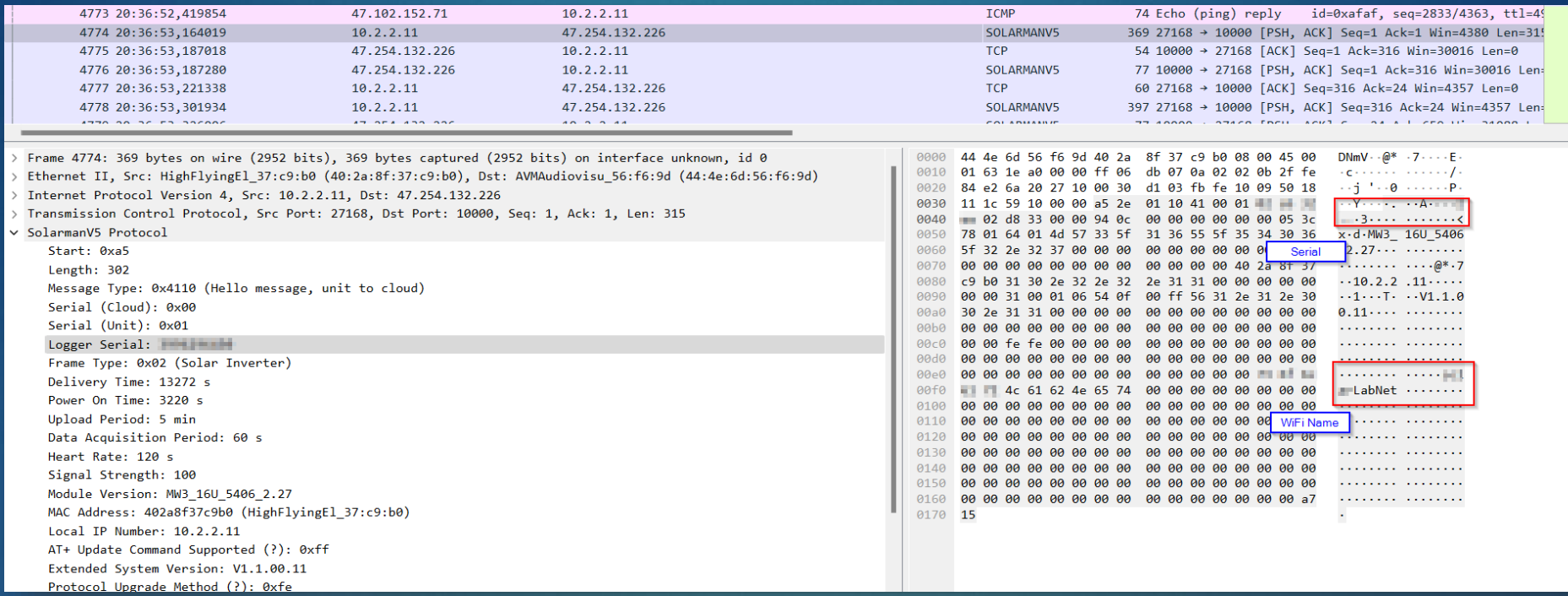

### All messages are sent via Plain TCP

- Neither the Backend, nor the Device can be sure it's talking to the real counterpart
- Binary Data format also mainly public ally available <https://github.com/0xb1ff/solarman-dissector/tree/main>

## Meta Data Analysis

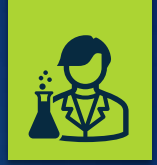

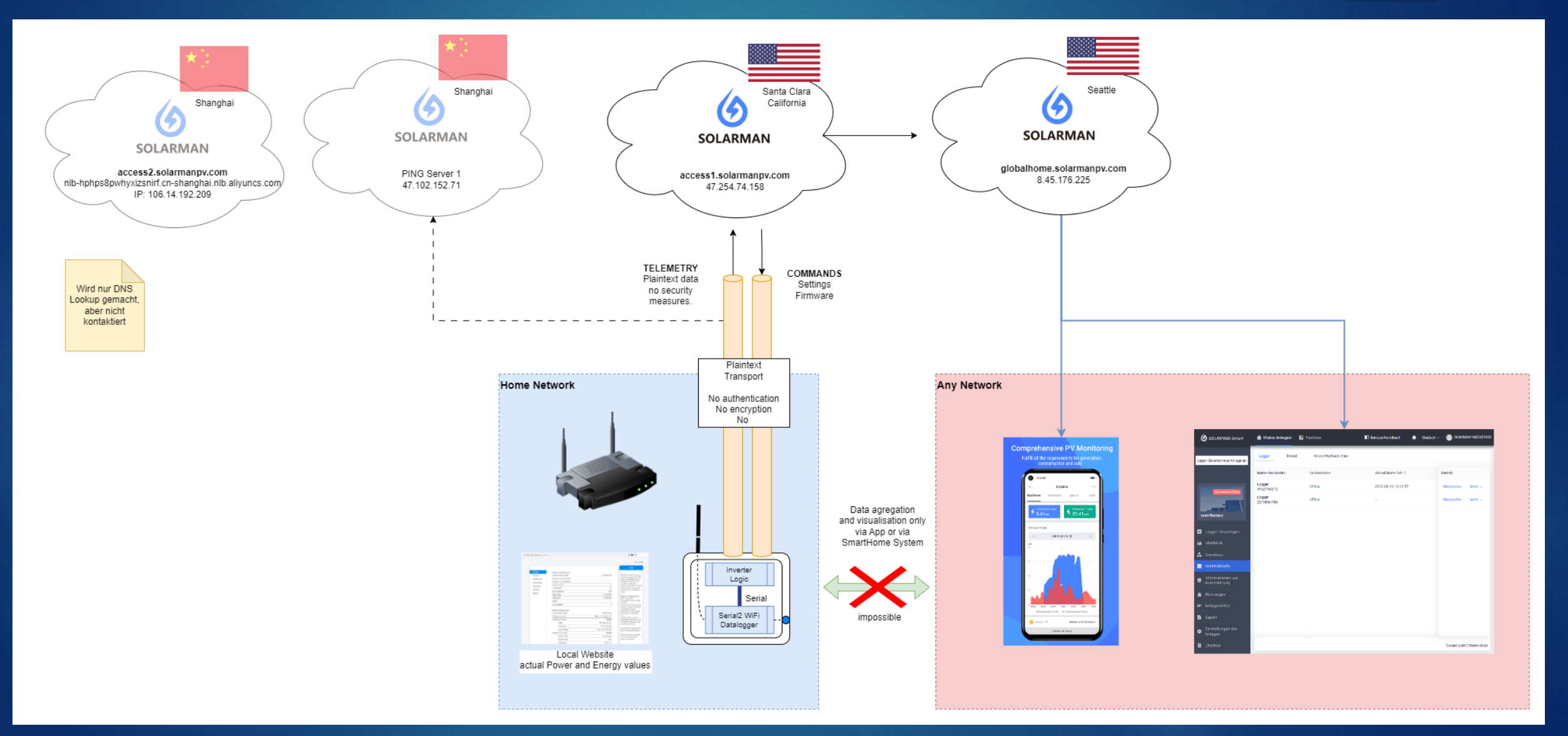

## Privacy?

### Before (2023) After (2024)

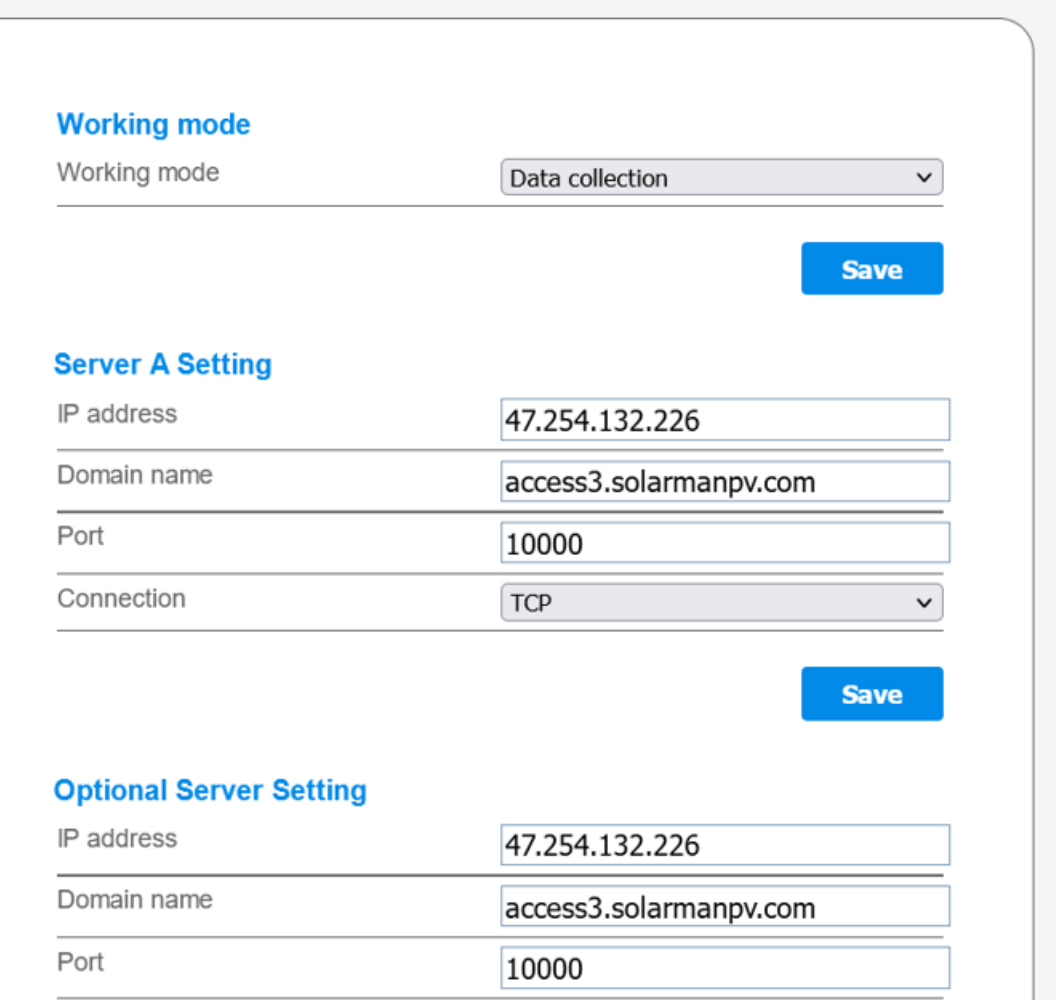

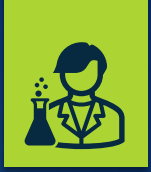

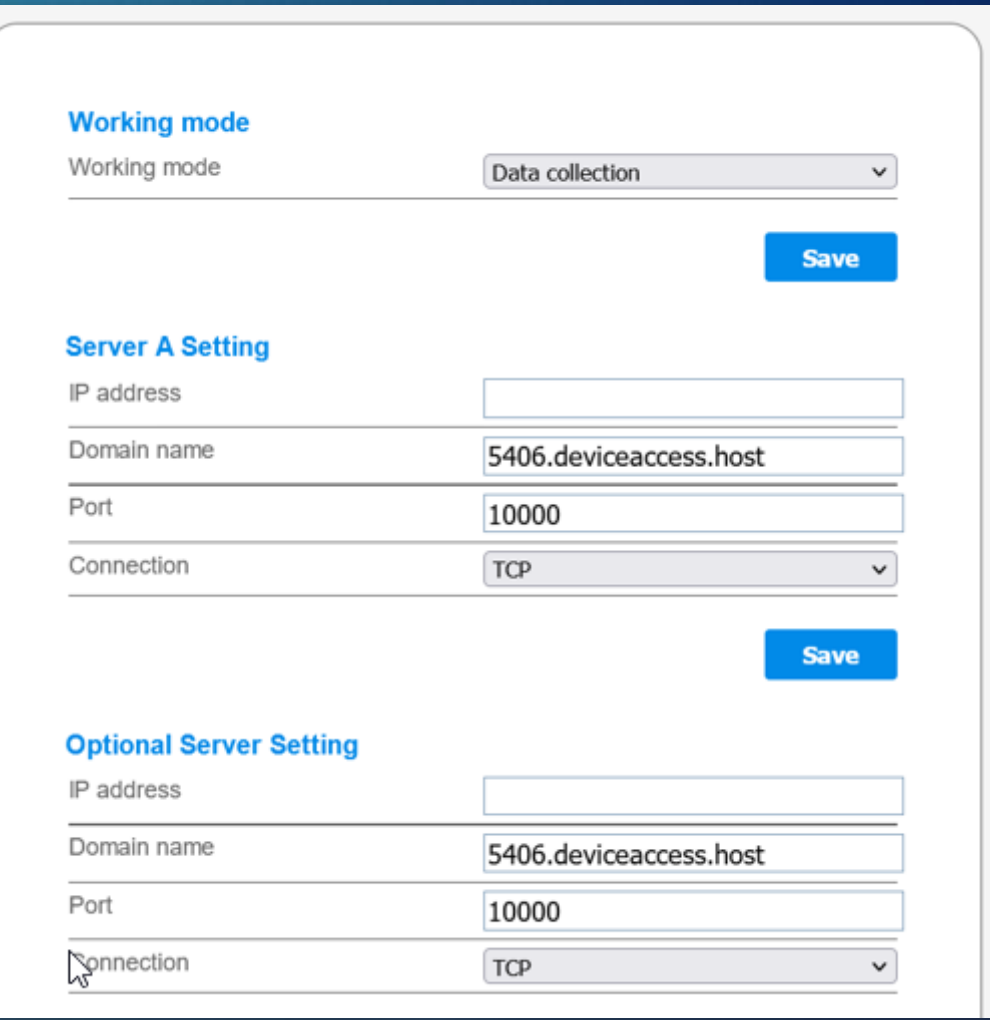

### Changing the Management Server

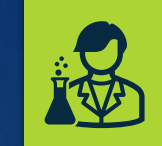

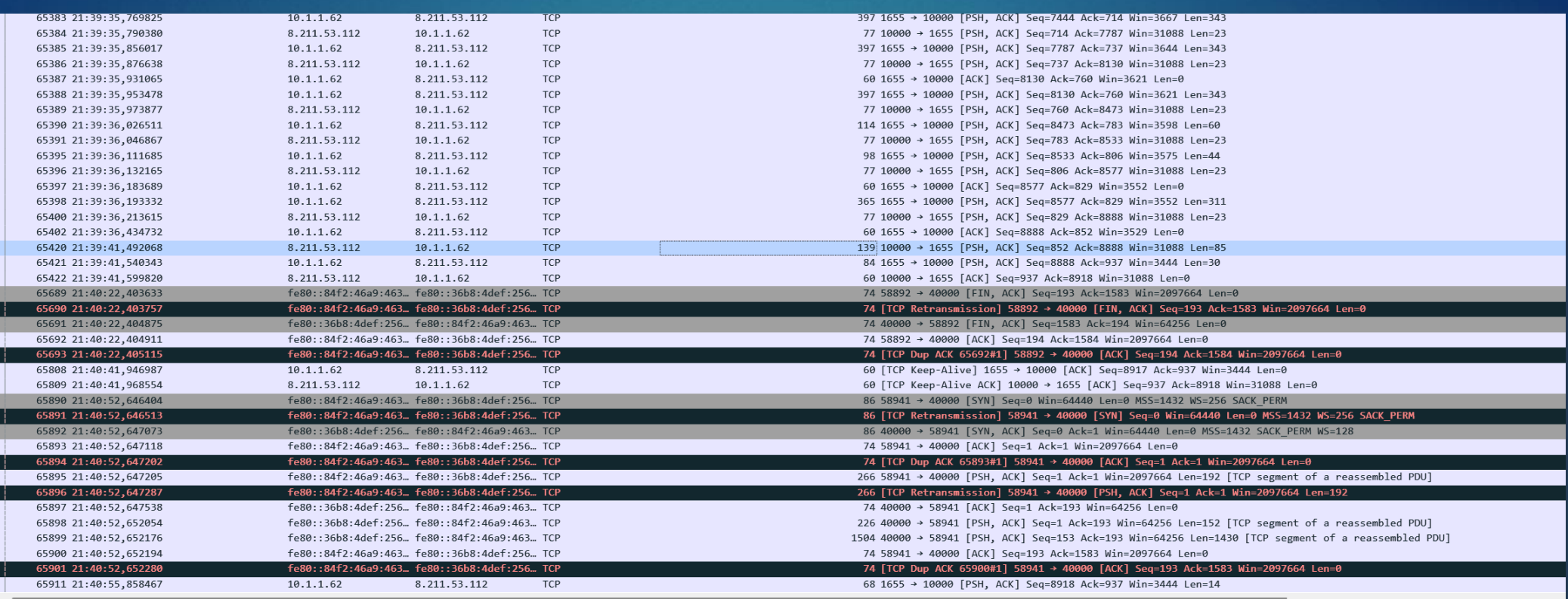

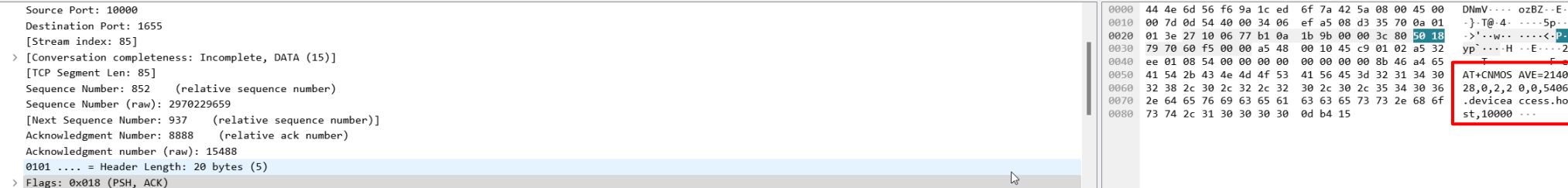

## Remote Software Update

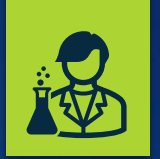

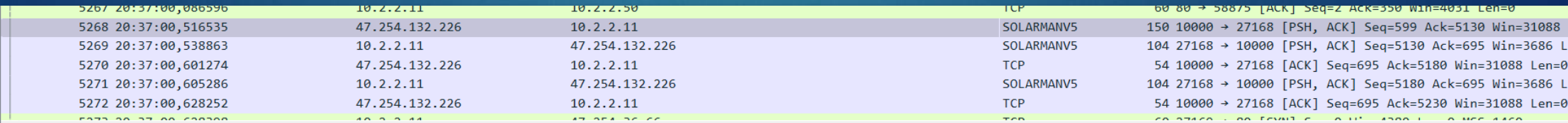

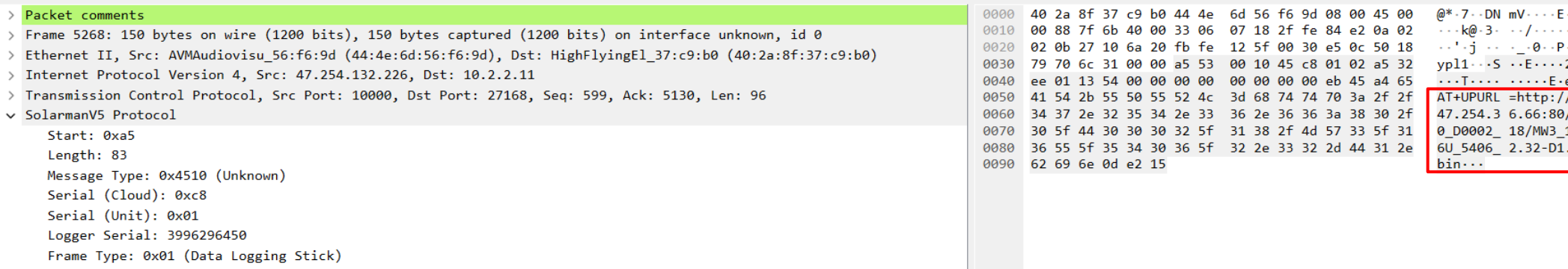

- Server not uses Server name and no TLS → Server not authenticated
- **RISK: Device could fetch Firmware also from untrusted origin!**
- **Server not in the EU**

**…** 

**Currently no downgrade protection**

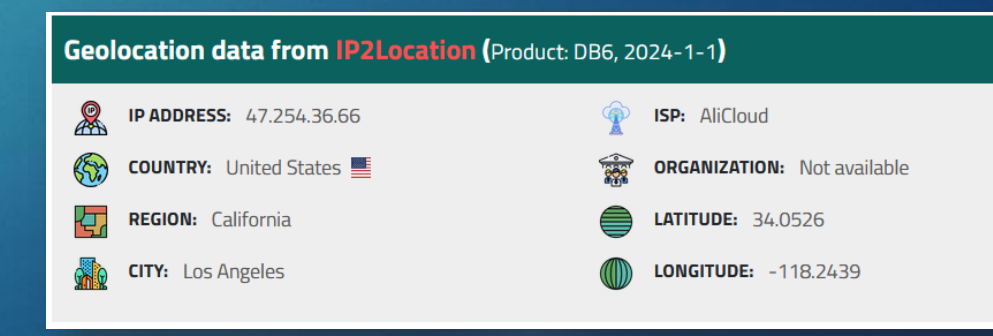

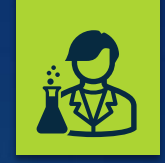

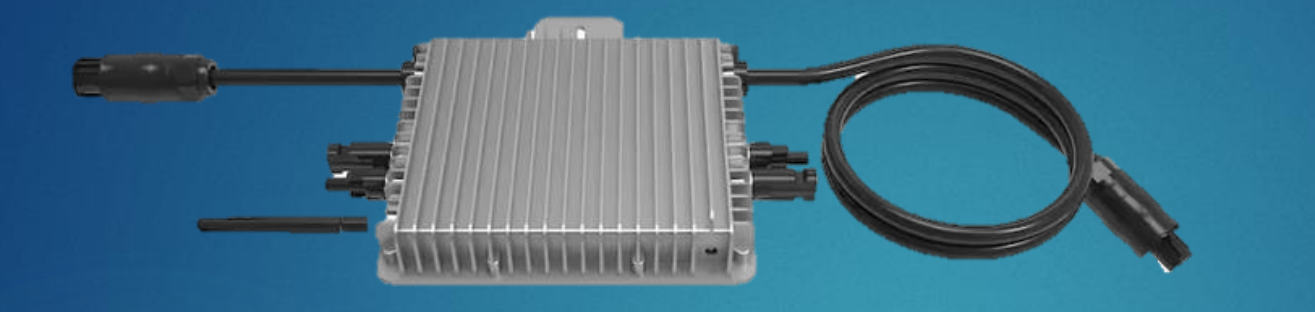

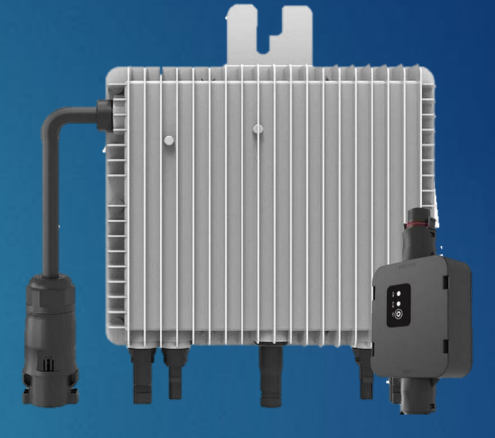

# **Firmware Features**

**WHAT ELSE CAN WE DO?**

### AT Commands **Channel 2 Channel 1**

**TCP**

**TCP**

- Web Page User and Password
- Wi-Fi Settings can be read out from TCP1 and TCP2

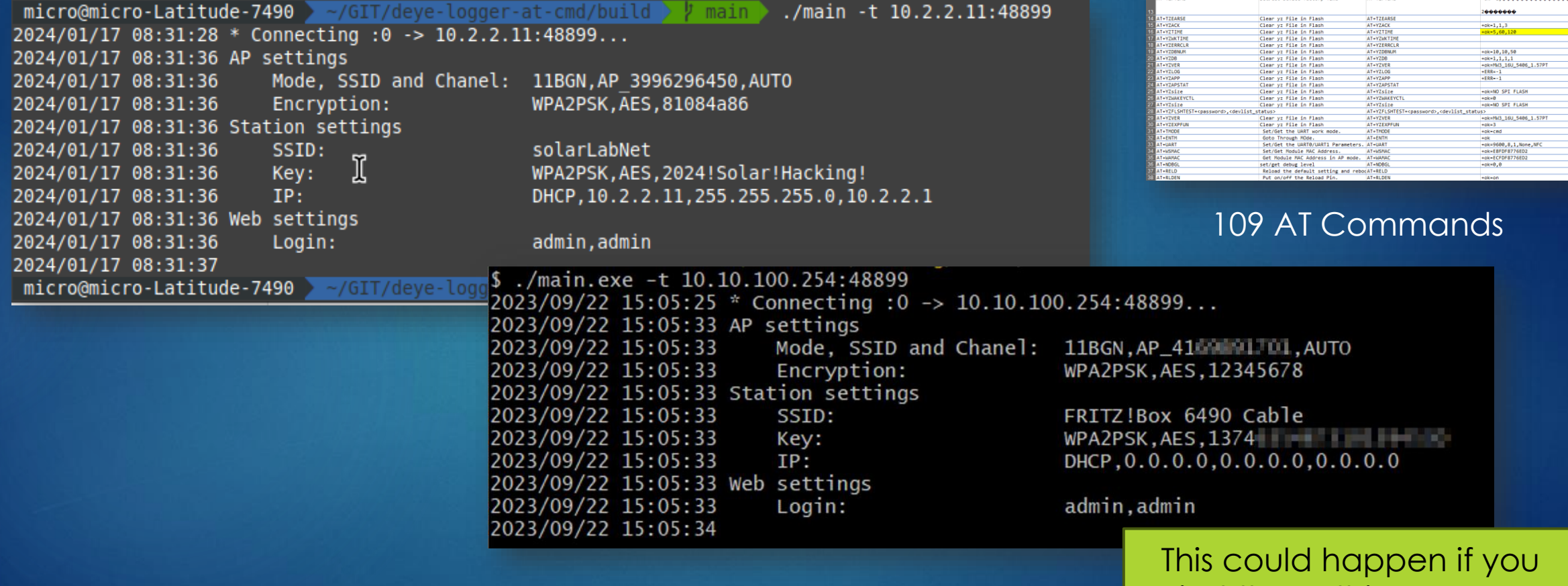

Reference: <https://github.com/s10l/deye-logger-at-cmd/tree/main>

just threw things away

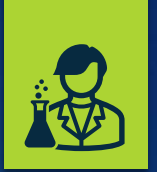

Set/Get Device Link Num<br>Set/Get Web Device List<br>Set/Get Debug Status<br>Clear File in Flash<br>Select Language

00-11220<br>00-0 2 20 47 102 152 71 accor  $1, 255, 0, 0, 0$ <br> $2, 255, 0, 0, 0$ .2.20.47.254.74.158.access

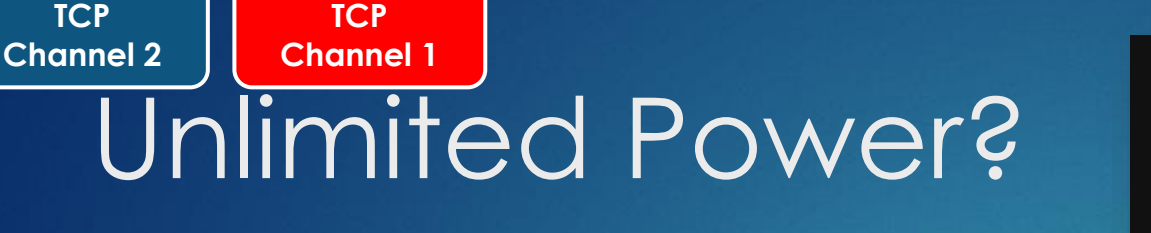

 $r$ -at-cmd  $\blacktriangleright$   $\blacktriangleright$  feature power

2024/02/15 10:59:31

2024/02/15 11:00:44 micro@micro-Latitude-7490

2024/02/15 11:32:42

 $micro@micro\text{-}Lattice\text{-}7490\rightarrow \sim/GIT/degree\text{-}lo$ 

2024/02/15 11:00:43 +ok=01100028000181C1 2024/02/15 11:00:43 The PowerLimit is set to 10%

2024/02/15 11:32:41 +ok=01100028000181C1 2024/02/15 11:32:41 The PowerLimit is set to 20%

2024/02/15 12:02:08 +ok=01100028000181C1 2024/02/15 12:02:08 The PowerLimit is set to 10%

micro@micro-Latitude-7490 > ~

 $2024/02/15$  11:00:40 \* Connecting :0 -> 10.1.1.10:48899...

 $2024/02/15$  11:32:38 \* Connecting :0 -> 10.1.1.10:48899...

2024/02/15 12:02:05 \* Connecting :0 -> 10.1.1.10:48899...

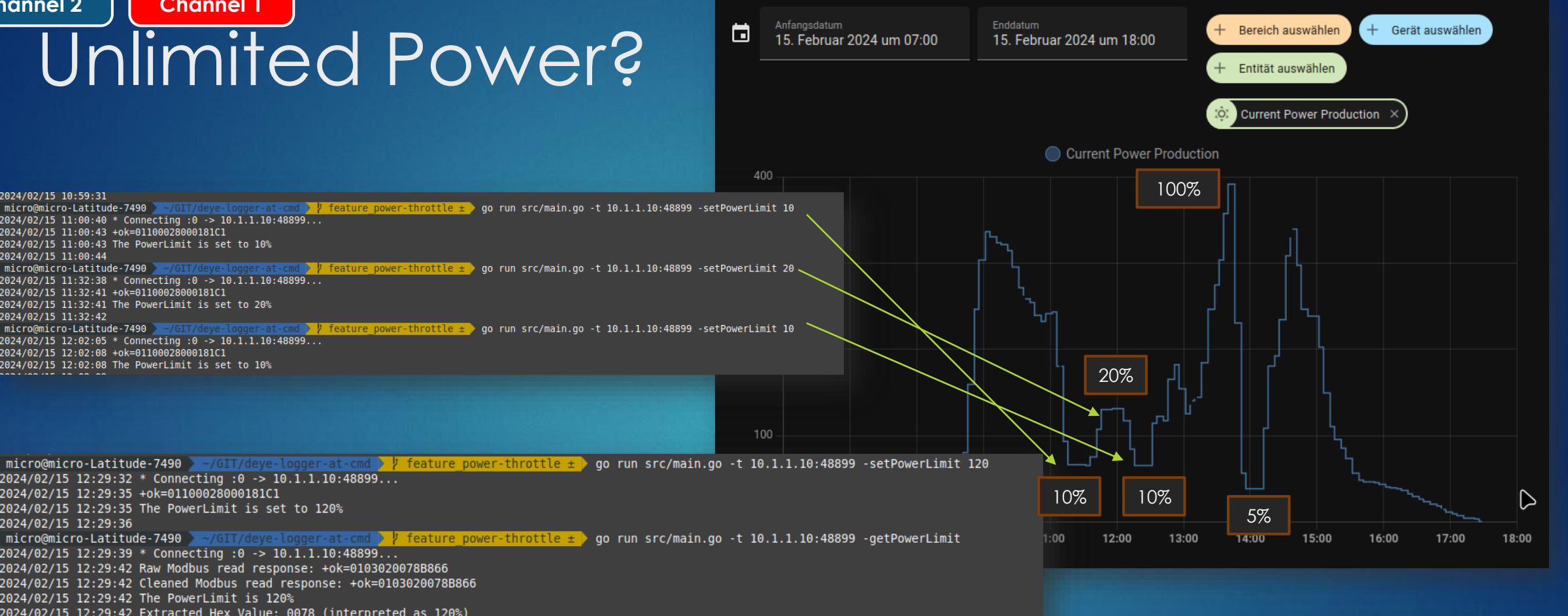

 $2024/02/15$  12:29:32 \* Connecting :0 -> 10.1.1.10:48899... 2024/02/15 12:29:35 +ok=01100028000181C1 2024/02/15 12:29:35 The PowerLimit is set to 120% 2024/02/15 12:29:36 micro@micro-Latitude-7490 >  $\sim$ /GIT/deve-logger-at-cmd  $\frac{1}{2}$  feature power-throttle ± ao run src/main.go -t 10.1.1.10:48899 -getPowerLimit  $2024/02/15$  12:29:39 \* Connecting :0 -> 10.1.1.10:48899... 2024/02/15 12:29:42 Raw Modbus read response: +ok=0103020078B866 2024/02/15 12:29:42 Cleaned Modbus read response: +ok=0103020078B866 2024/02/15 12:29:42 The PowerLimit is 120% 2024/02/15 12:29:42 Extracted Hex Value: 0078 (interpreted as 120%) 2024/02/15 12:29:43 micro@micro-Latitude-7490 >  $\sim$ /GIT/deye-logger-at-cmd > / feature power-throttle ± > go run src/main.go -t 10.1.1.10:48899 -setPowerLimit 100  $2024/02/15$  12:29:47 \* Connecting :0 -> 10.1.1.10:48899... 2024/02/15 12:29:50 +ok=01100028000181C1 2024/02/15 12:29:50 The PowerLimit is set to 100% 2024/02/15 12:29:51 micro@micro-Latitude-7490 > -/GIT/deve-logger-at-cmd  $\frac{1}{2}$  feature power-throttle  $\pm$  ao run src/main.go -t 10.1.1.10:48899 -getPowerLimit  $2024/02/15$  12:29:53 \* Connecting :0 -> 10.1.1.10:48899... 2024/02/15 12:29:56 Raw Modbus read response: +ok=0103020064B9AF 2024/02/15 12:29:56 Cleaned Modbus read response: +ok=0103020064B9AF 2024/02/15 12:29:56 The PowerLimit is 100% 2024/02/15 12:29:56 Extracted Hex Value: 0064 (interpreted as 100%) **2024/02/15 12:20 57** 

### <https://github.com/s10l/deye-logger-at-cmd> (own branch ;-)

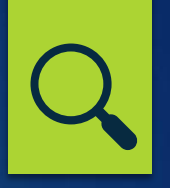

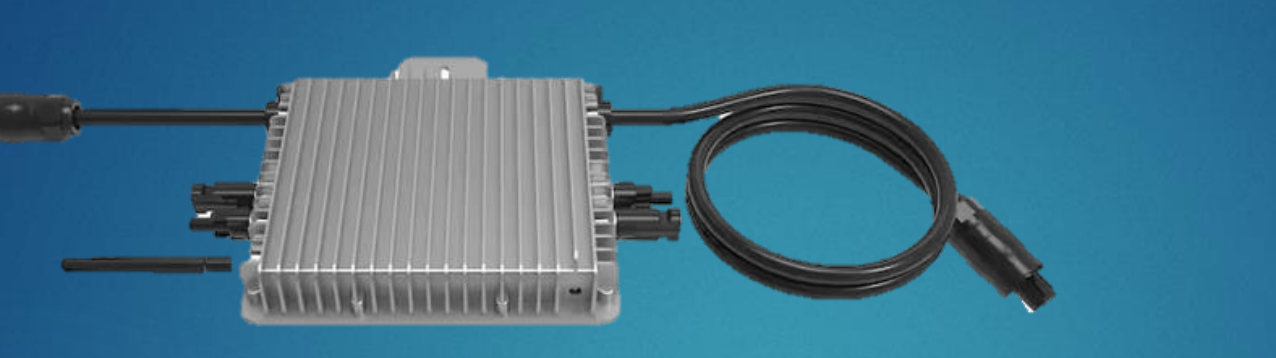

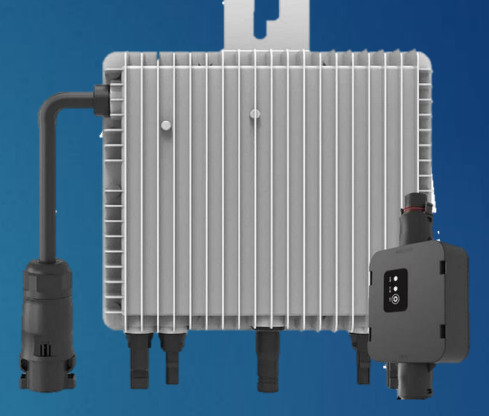

# **Risk Assesment**

**AT A GLANCE**

## Attacker

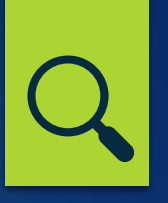

- BE: Remote attacker with access to data backend
- SUPL: Supplier with access to remote management functions
- ATM: Adversary in the middle, communication interceptions
	- LAT: Local adjacent attacker not the owner, but in Wi-Fi Range
- OW: Owner and user of the system, in the same Wi-Fi network

## Assets

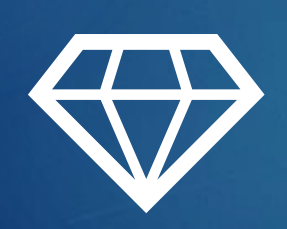

Energy Production (Av)

- Inverter Hardware (I, Safety)
- Energy Grid (Av)
- Customer WiFi Network (Av, C)
- ▶ Customer Privacy (C)
- Backend Database (C, I, Av)

### Damage Scenarios

▶ Device Damaged by unsafe electrical parameters **Destabilizing power grid Loss of personal data like credentials to home routers** ▶ Solar Inverter Bot-Net

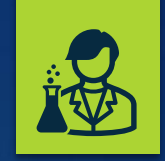

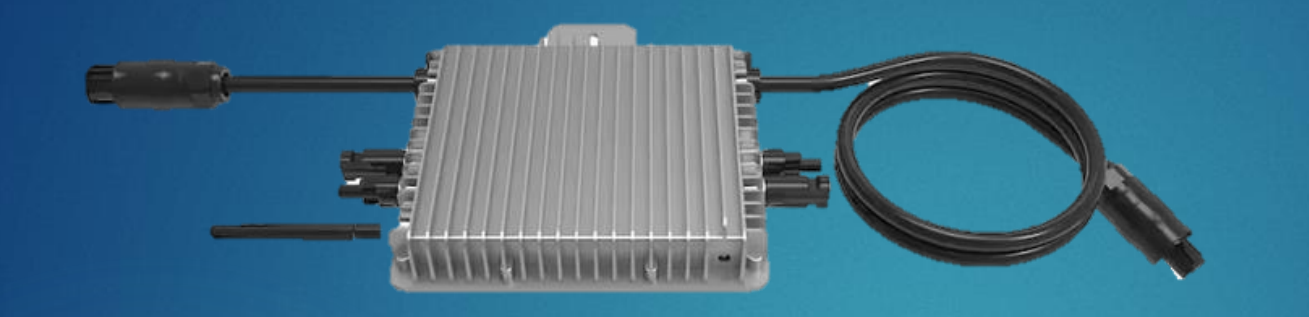

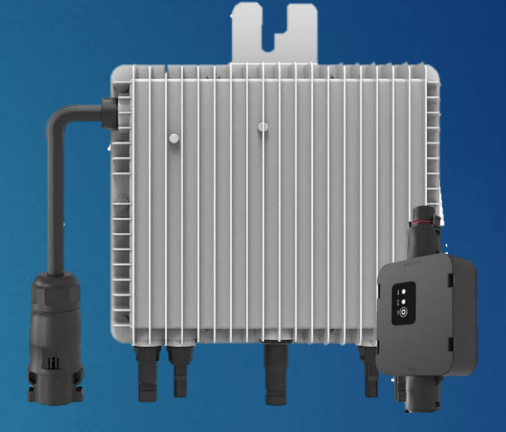

## **Mitigations? HOW TO PROTECT AND MITIGATE RISK**

## Mitigation Options

- No WiFi at all
	- WiFi Power Meter
	- z.B. Tasmota
- **Kindersicherung** 
	- No Internet / 5 Minutes Internet
	- ▶ Server Settings or own-backend
- **Firmware Sanitation**
- $\blacktriangleright$  WiFi "Bridge"

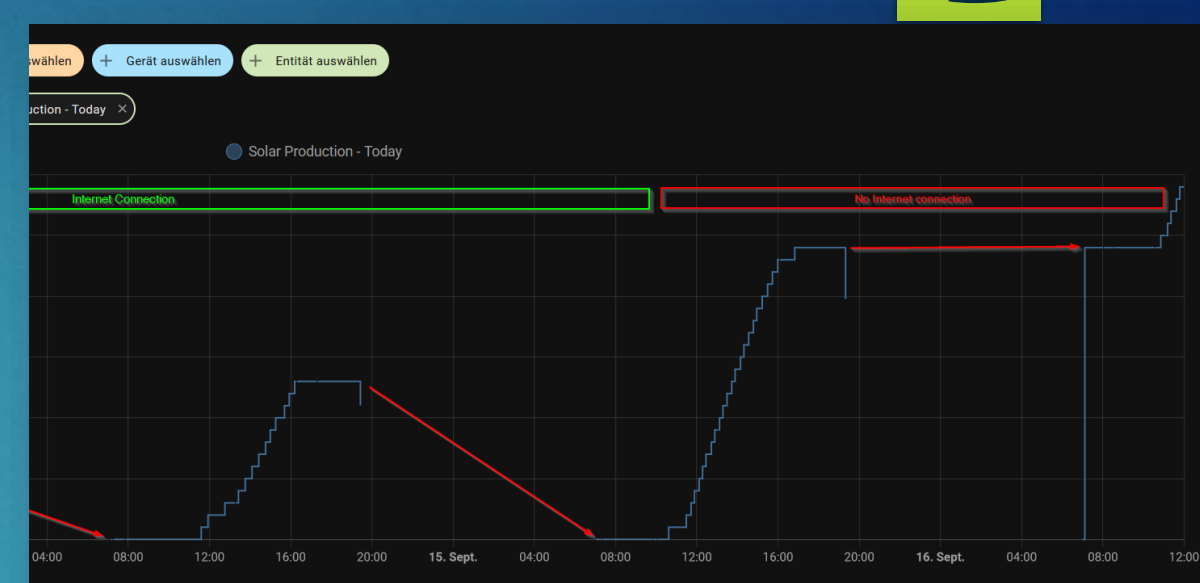

 $\in$ 

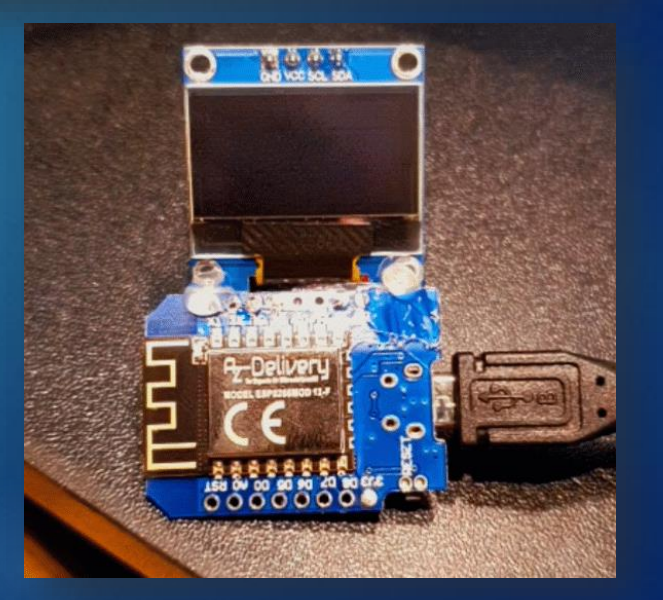

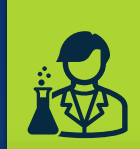

## Maker Projects

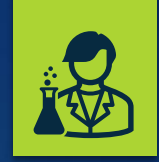

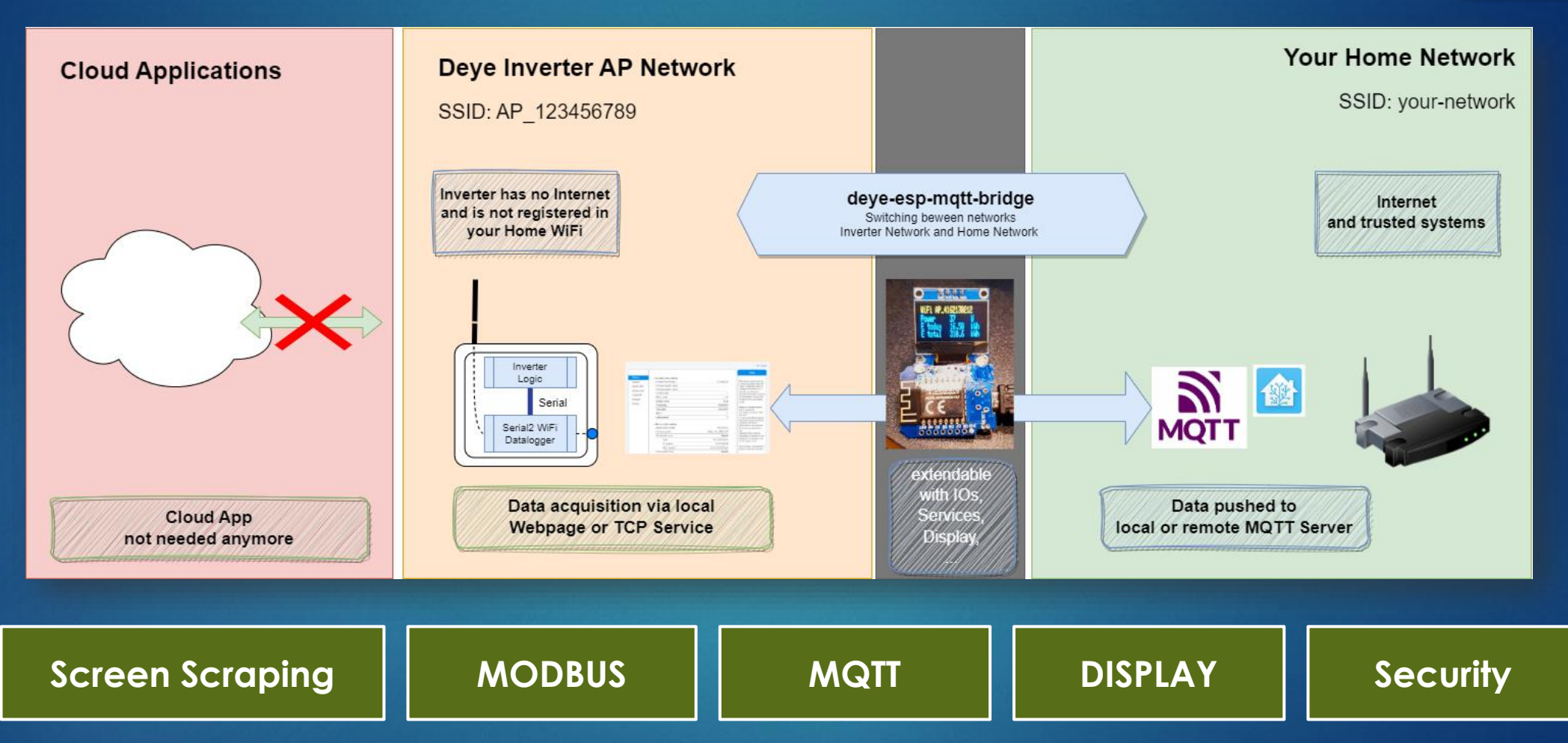

**Contributers welcome!** https://github.com/marxram/deye-esp-mqtt-bridge

### **Improvements**

### **Earlier**

- **Backend Servers hosted in the USA**
- Servers (now) seem to be in **Europe**
	- Have been US before

### **Earlier**

- Wi-Fi SSID: AP\_*SERIALNUMBER*
- *Wi-Fi PSWD: 12345678*
- **Now**
	- Wi-Fi SSID: AP\_SERIALNUMBER
	- PSWD*: Random with QR Tag*

## **Disclosure**

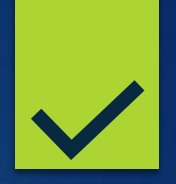

- All points were brought to IGEN-Tech (Backend Provider)
- ▶ We made Quick Fix Proposal
- Product Management is working on solution
- Some things cannot fixed
- $\triangleright$  New devices likely better security
- **Next fix release planned for March 2024**

### Quick Fixes

### **Short Term doable**

- Get rid of special AT commands
	- Get PWD
	- ▶ Get WiFi PWD
- Let the user set a local PSWD
	- Power reduction only with customer in the loop
- ▶ Security and Privacy by design
	- ▶ Opt-In to data transmisstion → TCP1 not on by default

### **Mid Term doable**

- ▶ Community Connectivity
- **Extra Edge devices / bridges**

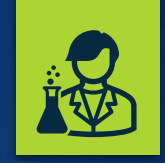

**A Lind link link ind ind in** 

n vân sin din sin din

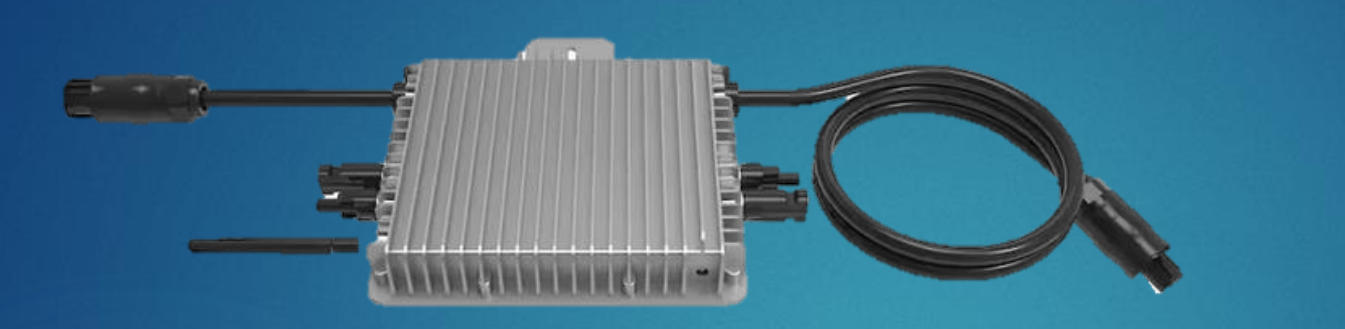

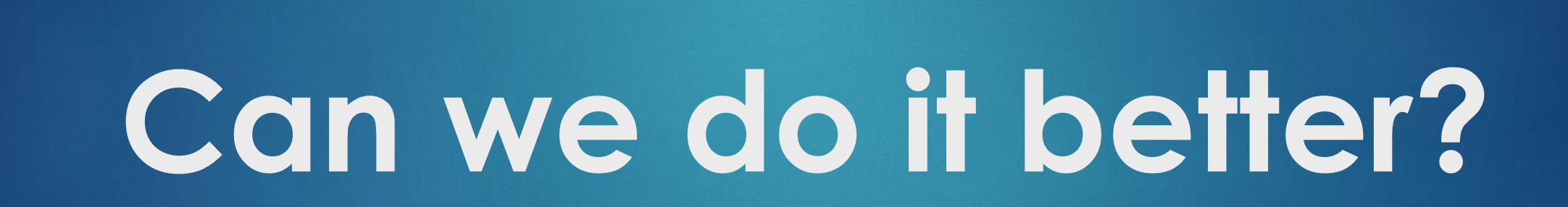

## General Security Requirements

- **Local Authentication**
	- **Individual Password to protect important functionalities (\*ETSI 303645 P5.1)**

 $\mathbf{i}$ 

- **Authenticated and Encrypted Communication (\*ETSI 303645 P5.5)**
	- **mTLS**
- **Vulnerability Management / Secure Software Updates (\*ETSI 303645 P5.2)**
	- **Only recent and authentic OEM firmware to be installed**
- **Securely Store Credentials (\*ETSI 303645 P5.4)**
	- **User and Password, WiFi Credentials**
- **Potential new concepts / Mitigation**
	- **Network Island Mode (\*ETSI 303645 P5.5)**
		- Interfaces to use in smart-home only (read telemetry and set the time etc)
	- **Privacy Protection (\*ETSI 303645 P5.8)**
		- ▶ Option: Island Mode by default: Connected Mode only if user accepts statement

\*Possible Standard: ETSI EN 303 645 "Cyber Security for Consumer Internet of Things" https://www.etsi.org/deliver/etsi\_en/303600\_303699/303645/02.01.00\_30/en\_303645v020100v.pdf

### Take Home / Denkanstöße

- **Das Problem wächst (noch)** 
	- $\blacktriangleright$  Lifetime
	- ▶ Grid Situation
	- **Reputation**
- $\blacktriangleright$  Responsibilities

▶ Complex Environment with a lot of legacy hardware

## Thanks for listening!

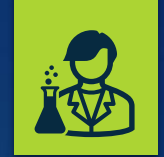

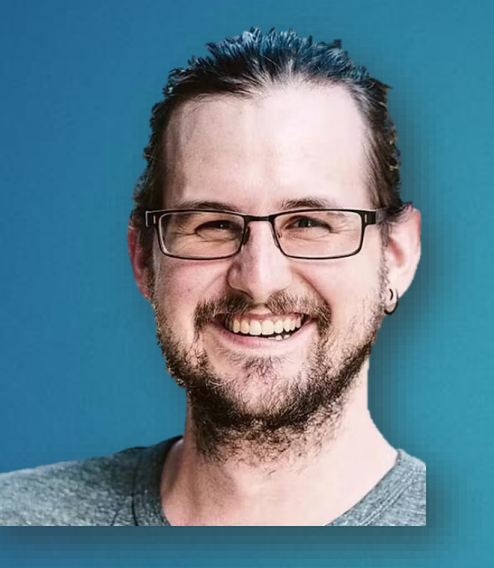

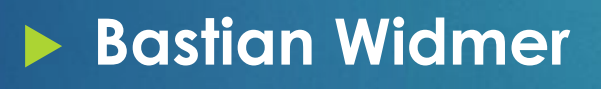

- hello@bastianwidmer.ch
- bastianwidmer.ch
- @dasrecht@chaos.social

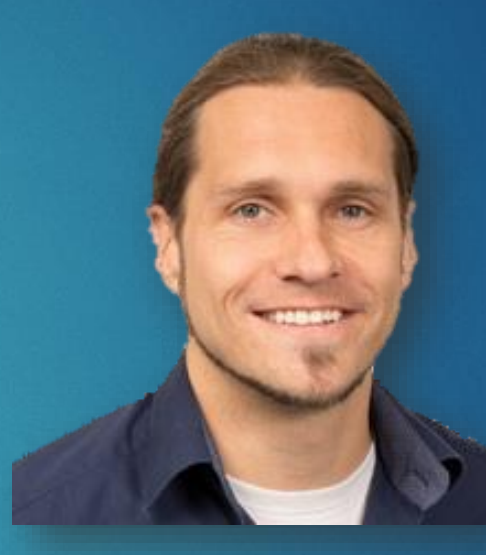

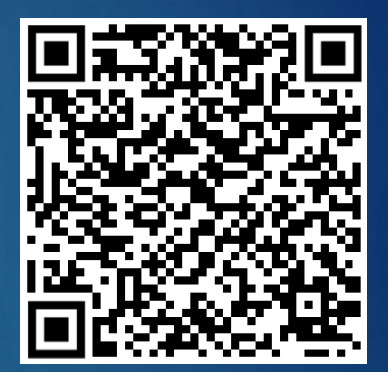

### **Roland Marx**

- solar@marxram-consulting.com
- https://de.linkedin.com/in/marxram
- https://github.com/marxram/ deye-esp-mqtt-bridge